## Scheda di aiuto: XENTRY Operation Time

XENTRY Operation Time (XOT) stabilisce un nuovo standard per la ricerca di elementi e tempi operativi. Approfitta del nuovo design del prodotto che consente un flusso di lavoro facile e fluido all'interno di pochi schermi, anche su dispositivi mobili.

Mercedes-Benz

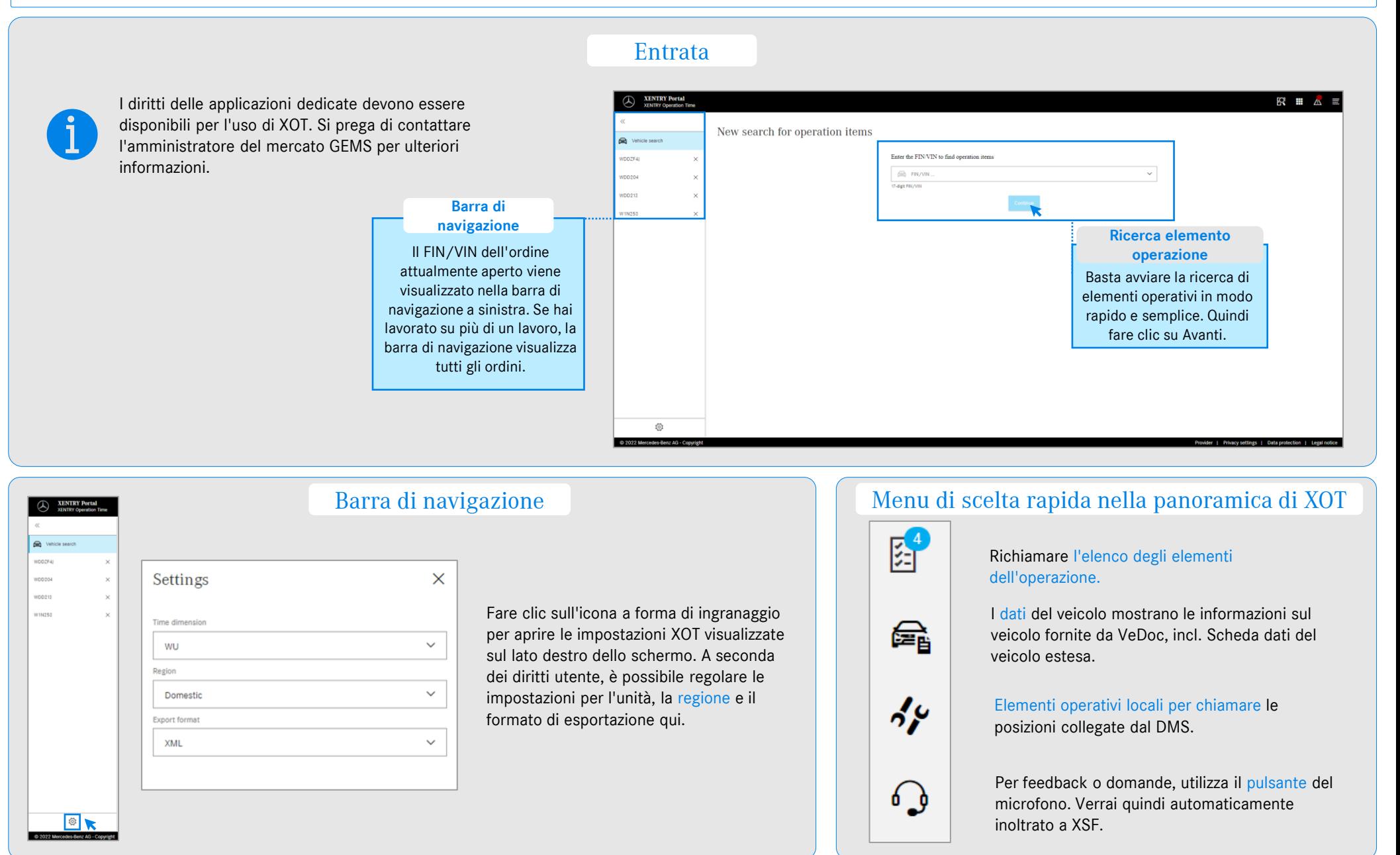

## Scheda di aiuto: XENTRY Operation Time

XENTRY Operation Time (XOT) stabilisce un nuovo standard per la ricerca di elementi e tempi operativi. Approfitta del nuovo design del prodotto che consente un flusso di lavoro facile e fluido all'interno di pochi schermi, anche su dispositivi mobili.

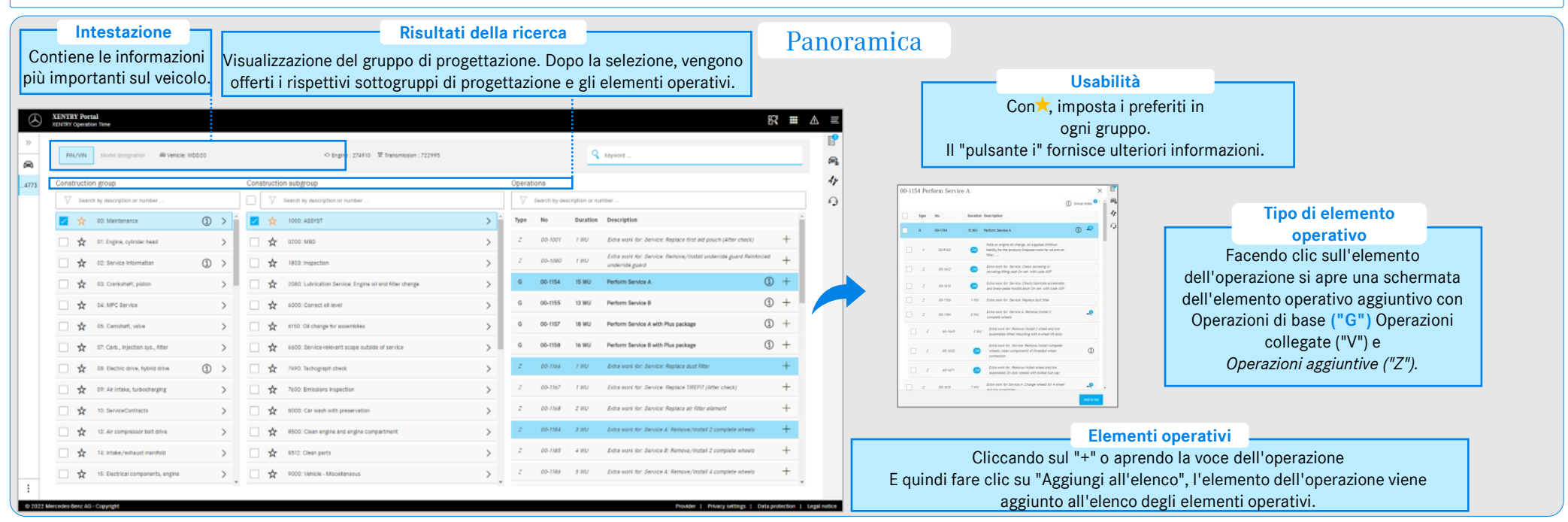

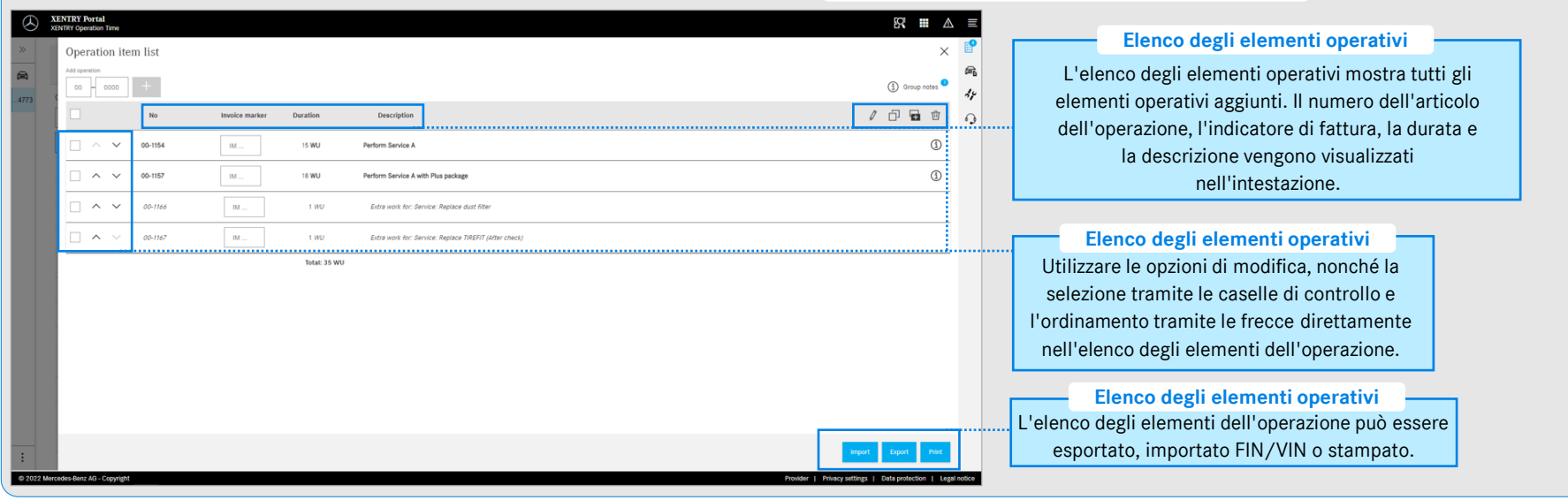

## Elenco degli elementi operativi

Mercedes-Benz

Mercedes-Benz Group AG, GSP/ORE-Help Card: Tempo di funzionamento XENTRY. Stato 22/04 (valido fino a revoca).